## **Lehrveranstaltungen (Datenblatt) für Beschäftigte**

Der Bericht "Lehrveranstaltungen (Datenblatt) für Beschäftigte" bietet die Möglichkeit detaillierte Daten zu einzelnen Belegungen einer oder mehrerer Veranstaltungen auszuwerten. Die Ergebnistabelle ist für die weiterführende Analyse in Excel oder anderer Analysesoftware optimiert.

> Um die Ergebnisse der Berichte aus dem Bereich Lehrveranstaltungen auswerten zu können, ist eine Kenntnis über die Nutzung von Belegverfahren in der entsprechenden Einrichtung erforderlich. Zudem treffen die Berichte gewisse Annahmen, mit denen Sie sich vertraut machen sollten. Diese Punkte haben wir auf [einer separaten Seite](https://wiki.uni-freiburg.de/informationsmanagement/doku.php?id=superx:dokumentation:berichte:lehrveranstaltungen_hinweise_allgemein) erläutert.

> Die Datenblatt-Berichte sind an erfahrene Anwender innen gerichtet. Sie werden nur auf Anfrage für einzelne Nutzer innen und die Veranstaltungen der jeweiligen Einrichtung freigeschaltet. Die Auswertung erfordert ein detailliertes Wissen über die Funktionsweise der Belegverfahren. Aus diesem Grund sollte eine Einführung in den Bericht durch das SuperX-Team erfolgen.

## **Eingabemaske**

Die Filtersetzung zur Selektion der zu auszuwertenden Lehrveranstaltungen ist bei allen Berichten im Bereich Lehrveranstaltungen gleich. Eine Beschreibung der allgemeinen Filter für Lehrveranstaltungen ist [an dieser Stelle](https://wiki.uni-freiburg.de/informationsmanagement/doku.php?id=superx:dokumentation:berichte:lehrveranstaltungen_filter_allgemein) zu finden.

## $\frac{\mathbf{x}}{\mathbf{x}}$

Maske des Berichts "Lehrveranstaltungen (Datenblatt) für Beschäftigte"

Zusätzlich zu den allgemeinen Filterkriterien gibt es hier noch die Möglichkeit Datensätze früherer Belegungen mit auszuwerten. Diese Option ist standardmäßig deaktiviert. Sollte sie aktiviert werden, erscheinen im Fall mehrerer Belegungen eines Teilnehmenden einer Veranstaltung mehrere Zeilen in der Ergebnistabelle. In diesem Fall kann anhand der Spalte "neuester Eintrag" unterschieden werden, welcher der neueste Belegdatensatz ist.

## **Ergebnistabelle**

In der Ergebnistabelle werden die den Filterkriterien entsprechenden Belegungen aufgelistet. Im Gegensatz zum [Übersichtsbericht](https://wiki.uni-freiburg.de/informationsmanagement/doku.php?id=superx:dokumentation:berichte:lehrveranstaltungen_uebersicht) entspricht eine Zeile aber nicht einer Veranstaltung, sondern einem Belegdatensatz. Für jede Veranstaltung und jeden Teilnehmenden erscheint also eine eigene Zeile,

Last update:<br>2020/12/23 superx:dokumentation:berichte:lehrveranstaltungen\_datenblatt\_beschaeftigte https://wiki.uni-freiburg.de/informationsmanagement/doku.php?id=superx:dokumentation:berichte:lehrveranstaltungen\_datenblatt\_bes 23:00

bzw. im Fall der aktivierten Option früherer Belegungen auch mehrere Zeilen.

Die Spalten der Ergebnistabelle können in zwei Blöcke unterteilt werden. Der erste Block enthält die Stammdaten einer Veranstaltung und ist für alle Belegungen der entsprechenden Veranstaltungen identisch. Der zweite Block enthält die Daten zu den Teilnehmenden und unterscheidet sich entsprechend. Neben den Daten zur einzelnen Belegung enthält dieser Block auch Daten zum Beschäftigungsverhältnis des Teilnehmenden. Zur Ermittlung der Beschäftigungsverhältnisses gelten die Hinweise aus der [Dokumentation des Detail-Berichts für Beschäftigte.](https://wiki.uni-freiburg.de/informationsmanagement/doku.php?id=superx:dokumentation:berichte:lehrveranstaltungen_detail_beschaeftigte)

 $\frac{\mathbf{x}}{\mathbf{x}}$ 

Ergebnistabelle des Berichts "Lehrveranstaltungen (Datenblatt) für Beschäftigte"

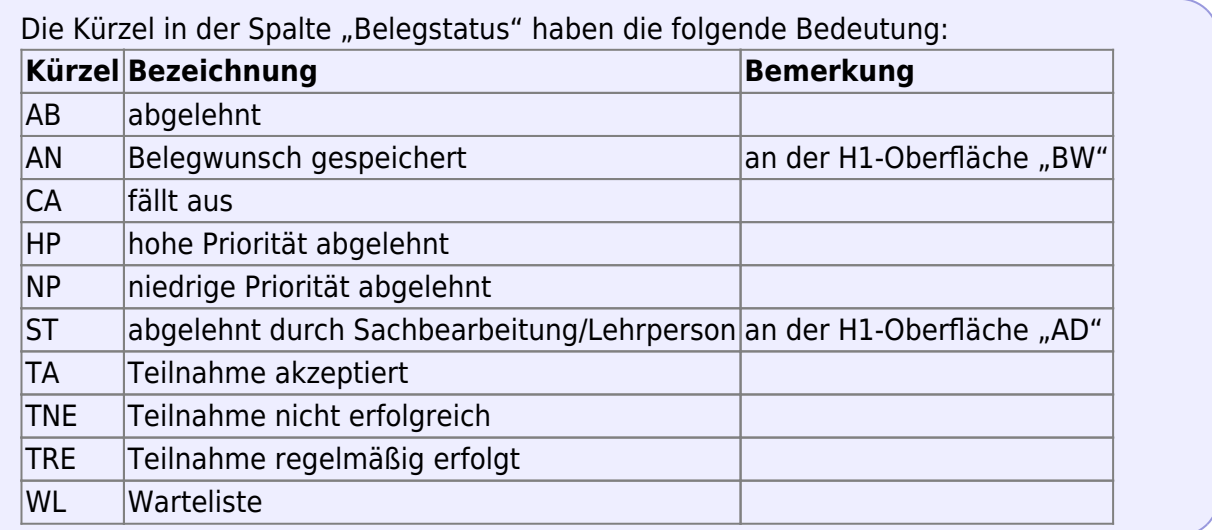

From:

<https://wiki.uni-freiburg.de/informationsmanagement/>- **Wiki der Abteilung Controlling und Informationsmanagement**

Permanent link:

 $\pmb{\times}$ **[https://wiki.uni-freiburg.de/informationsmanagement/doku.php?id=superx:dokumentation:berichte:lehrveranstaltungen\\_datenblatt\\_beschaeftigte](https://wiki.uni-freiburg.de/informationsmanagement/doku.php?id=superx:dokumentation:berichte:lehrveranstaltungen_datenblatt_beschaeftigte)** Last update: **2020/12/23 23:00**